### Recitation 1: Multitasking

Kai Mast

#### Threads vs. Processes

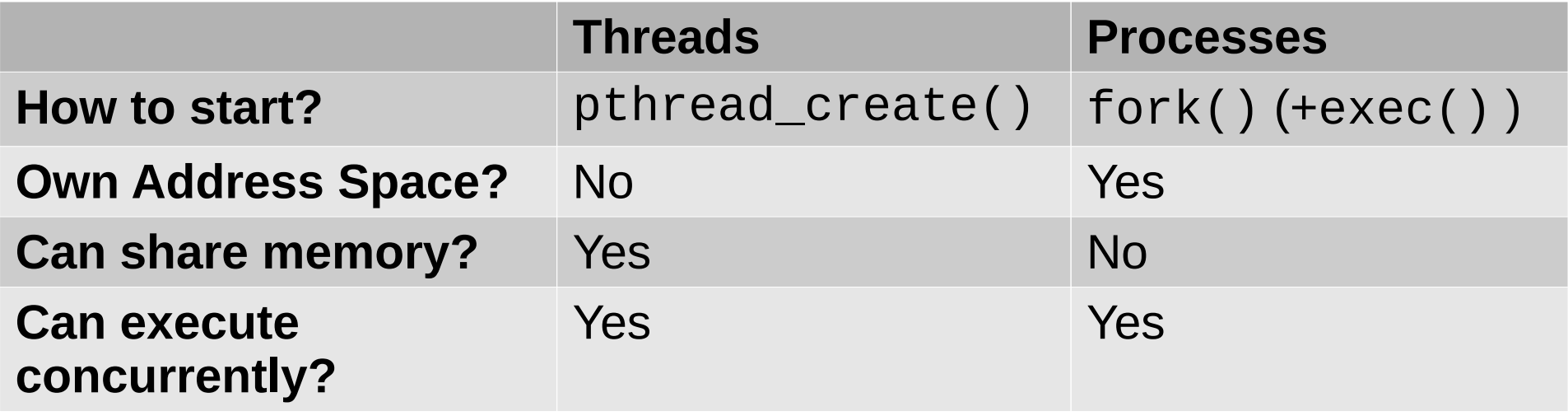

*(and other differences not relevant for the following...)* 

## A primer on concurrency

```
int main() {
    int i = fork();
    if(i == 0)printf("I'm the child! \n\tan")
     else
       printf("I'm the parent! \ln");
     return 0;
}
```
Two possible outputs:

 $bash:~$  >  $\sqrt{a}$ .out I'm the child I'm the parent

Or

 $bash:~$  > ./a.out I'm the parent I'm the child

Why?

### A primer on concurrency

```
int main() {
     printf("one \n");
    int i = fork();
    if(i == 0)printf('two \n\'') return 0;
}
```
Only one possible output:

```
bash:~ > ./a.out
one
two
```
Why?

## A visualization of concurrency

#### Parent

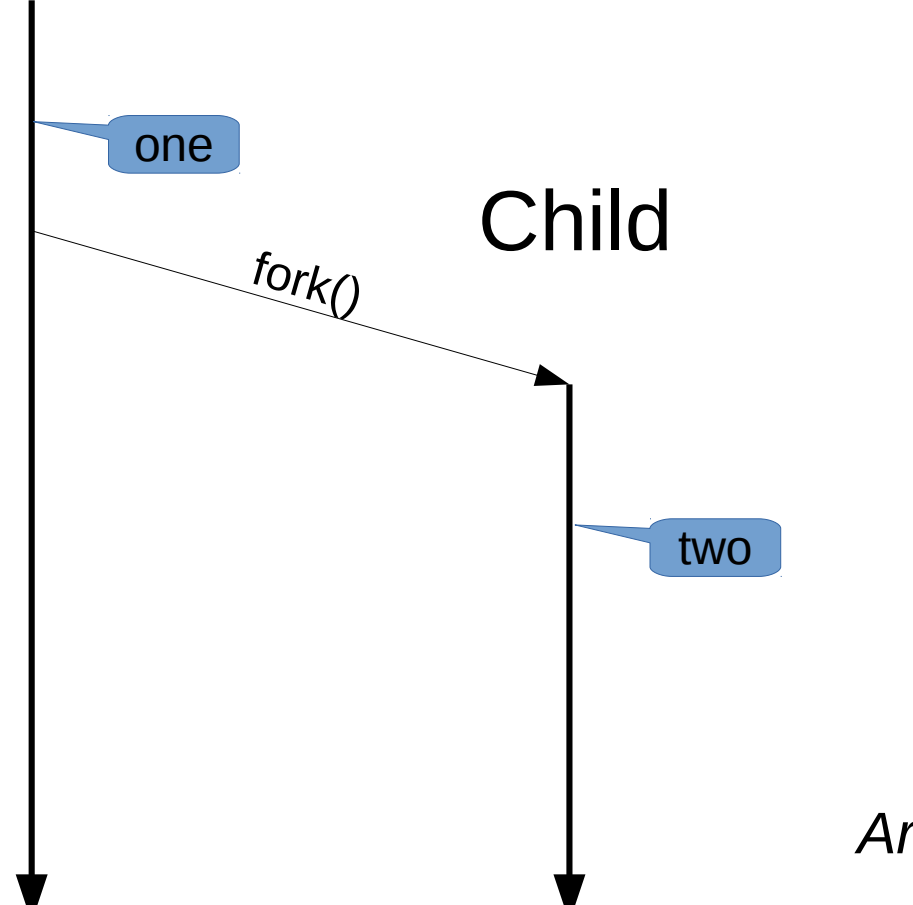

*Arrow implies "happens before"*

#### Question 2a)

Multiprocessing.

### What the Fork?

```
int result = 0;
int main() {
  int i;
  for (i = 0, 1 < 2; i +1)fork();
     result++;
     print(f''result = %d\nu'', result);}
  printf("result = %d\nu", result);return 0;
}<br>}
                      fork() duplicates
                     the calling process
```
# Step 1

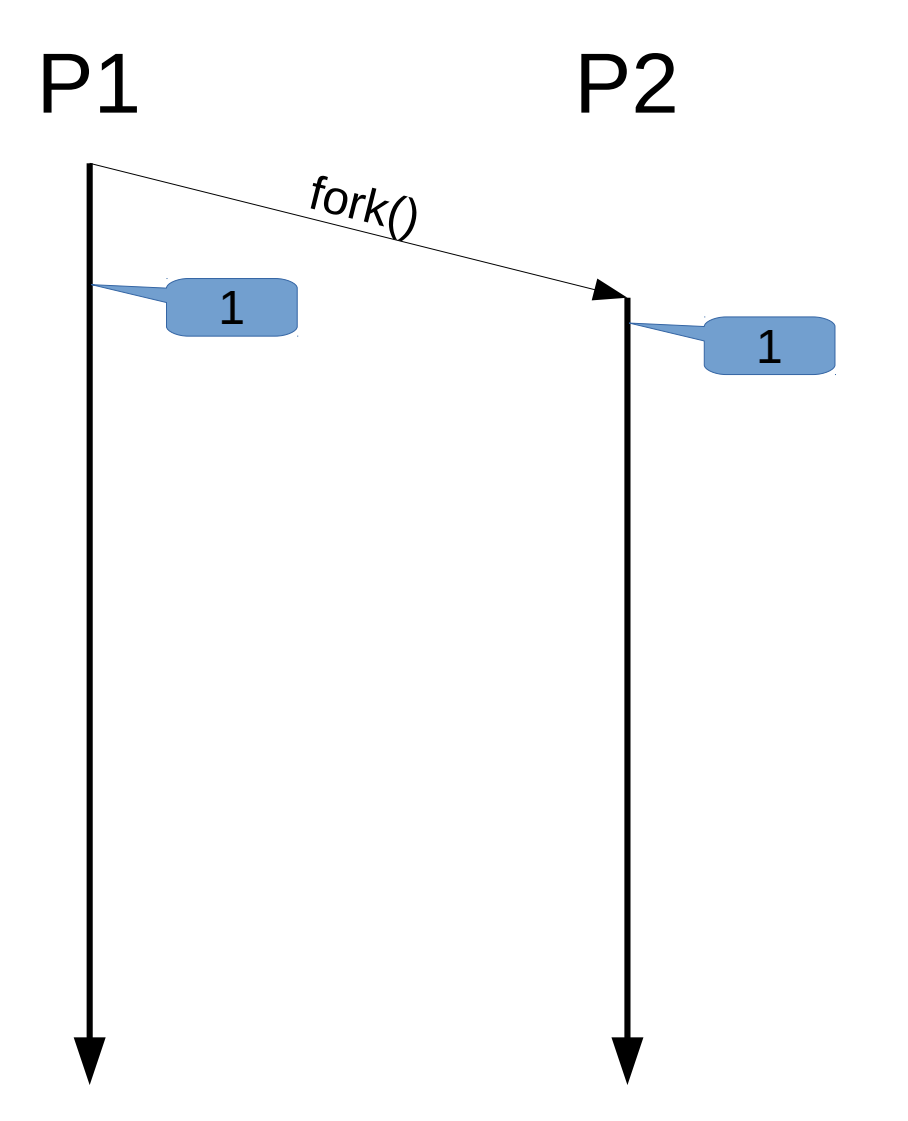

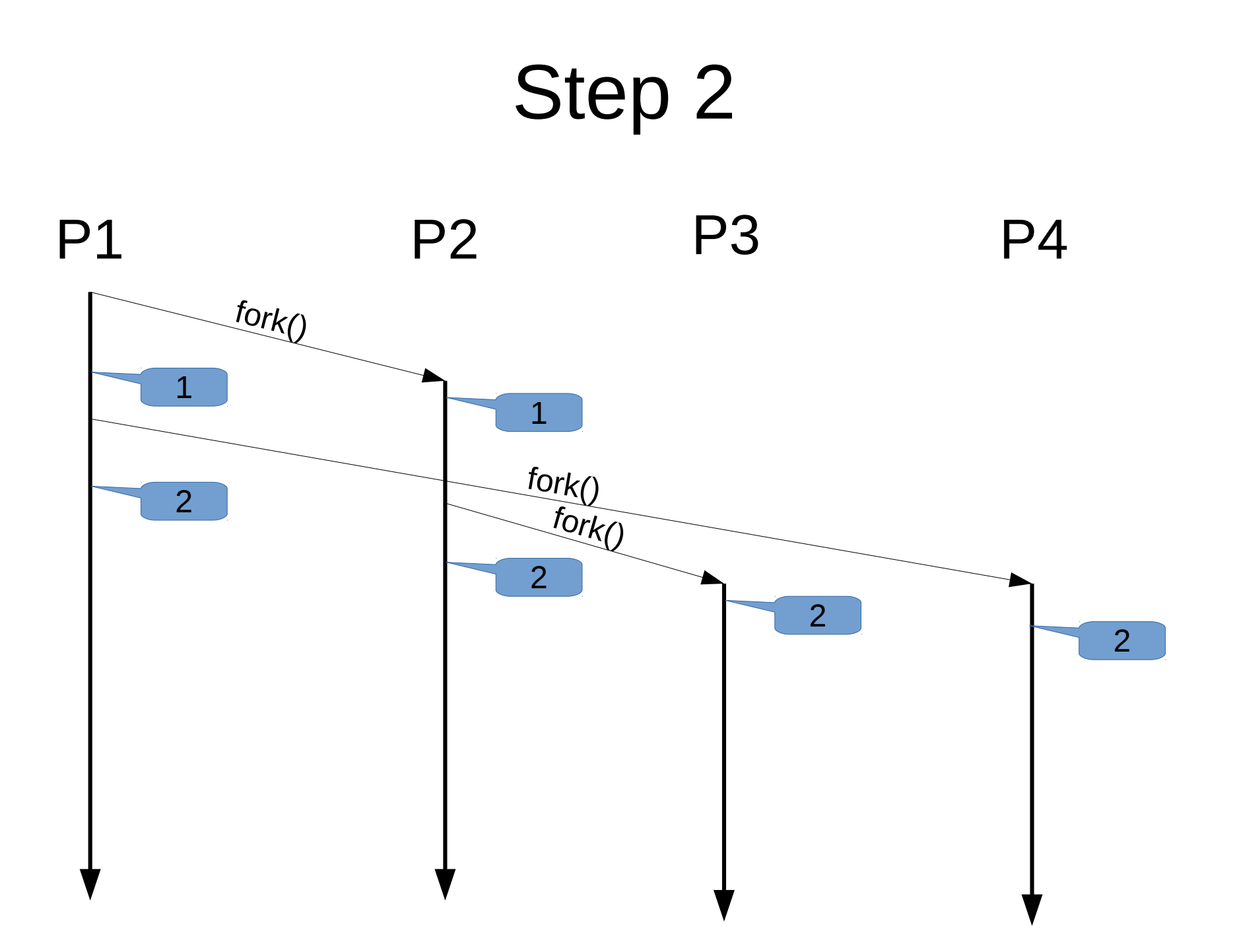

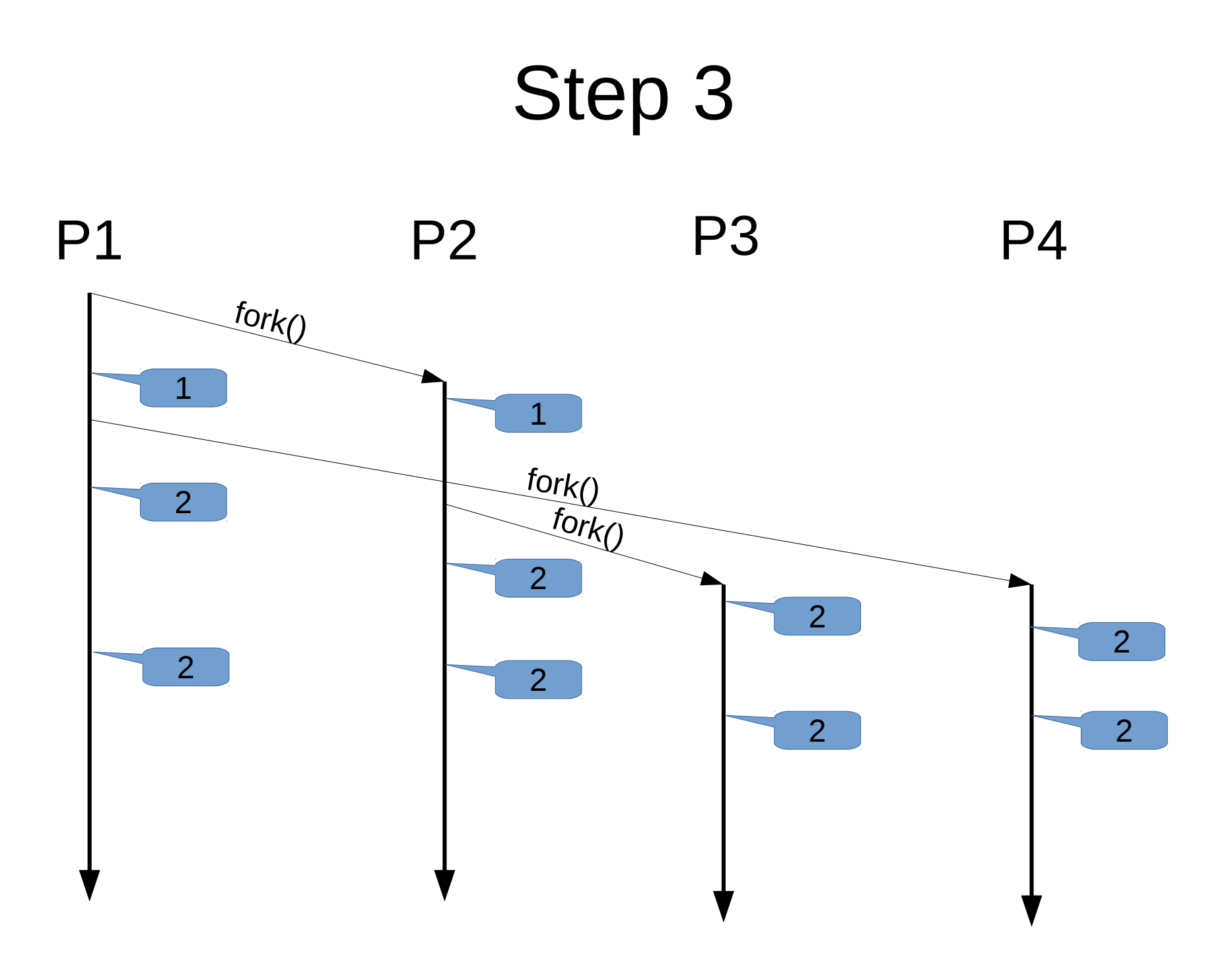

### Question 2b)

Multithreading.

# Do not feel threatened by threads

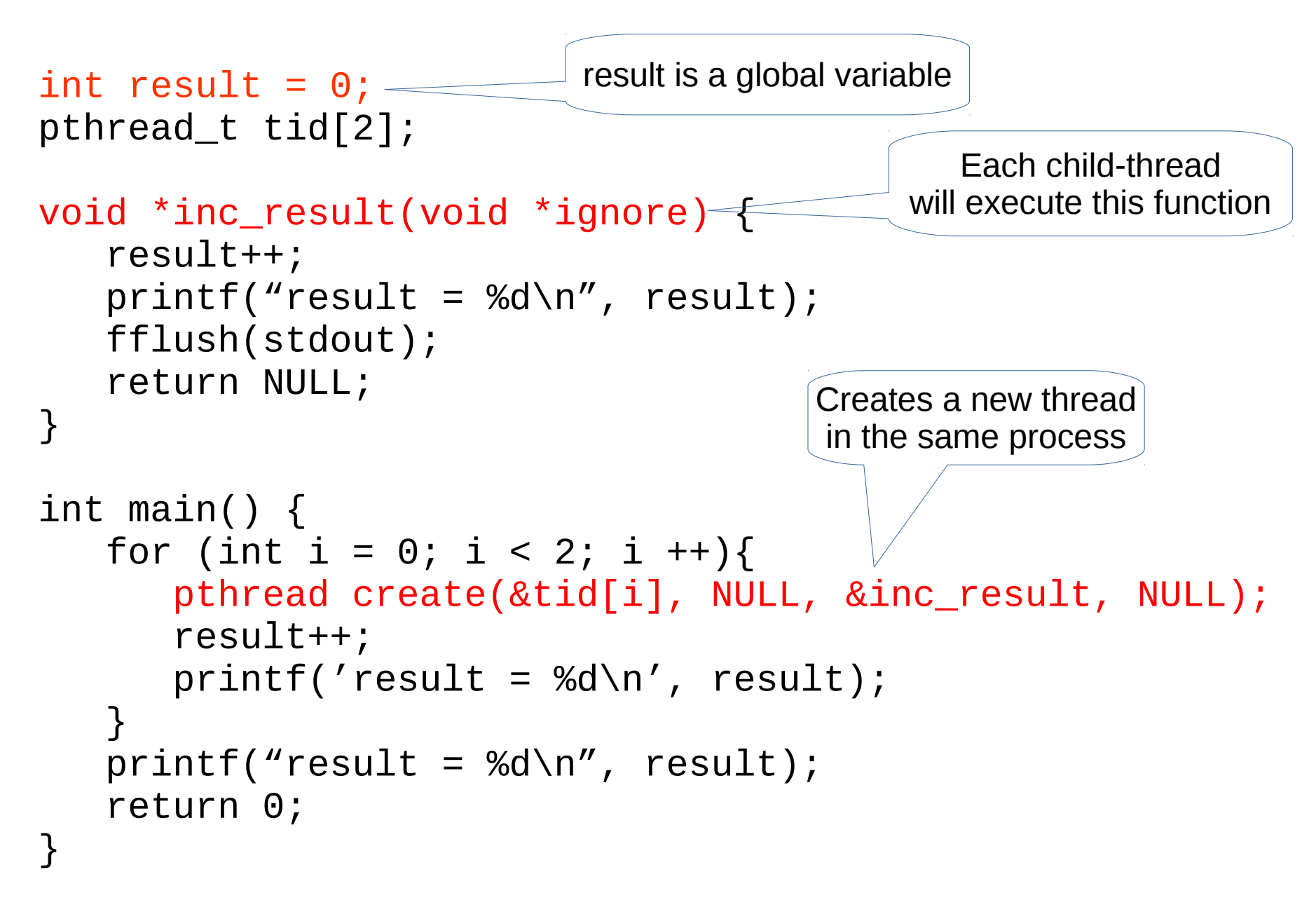

# Step 1

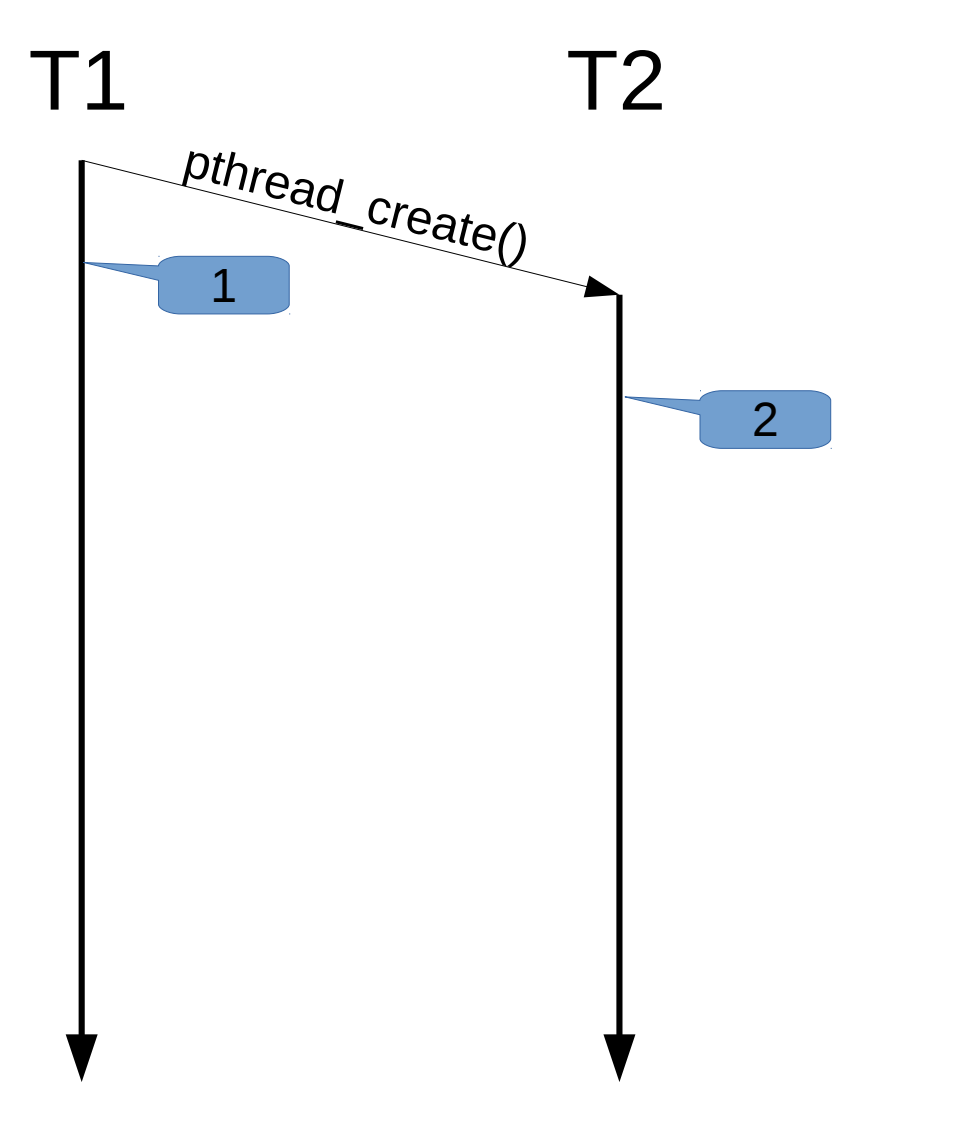

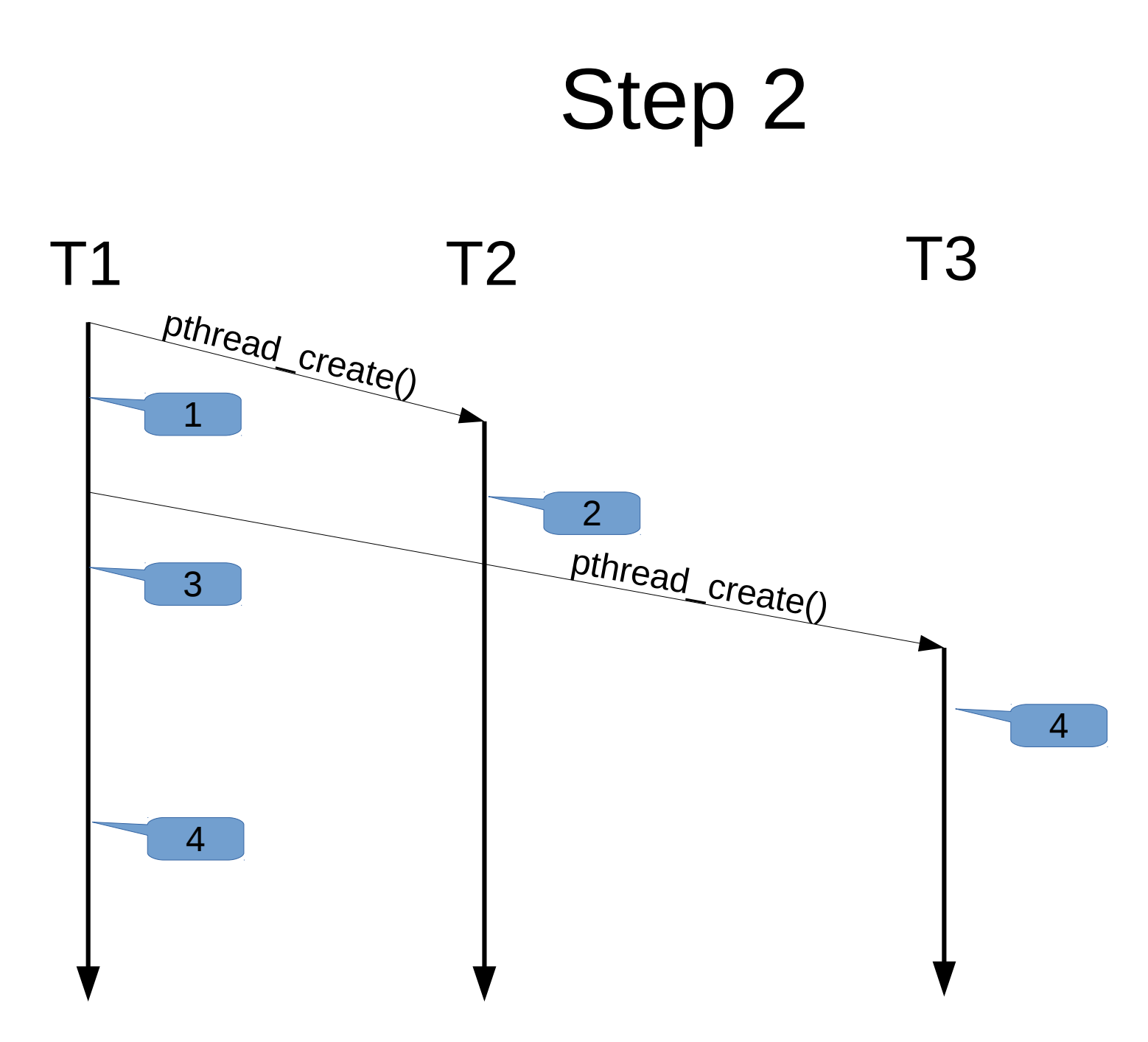